5. Остапчук С. ЕОМ у навчальній лабораторії під час вивчення курсу фізики//Студентський вісник. – Випуск 2. Кіровоград РВВ КДПУ ім.. В. Винниченка,  $2004. - C. 215 - 217.$ 

#### **ВІДОМОСТІ ПРО АВТОРА**

**Донець Наталія Володимирівна** – магістр фізики, старший лаборант кафедри фізики та методики її викладання КДПУ ім. В.Винниченка.

*Коло наукових інтересів:* запровадження сучасних інформаційних технологій у навчанні фізики.

## **ОСОБЛИВОСТІ РОЗРОБКИ КОМП'ЮТЕРИЗОВАНОГО НАВЧАЛЬНОГО ОБЛАДНАННЯ З ФІЗИКИ**

## *Сергій КОВАЛЬОВ*

*У статті розглянуто основні підходи реалізації під'єднання до комп'ютера датчиків вимірювання фізичних величин, що широко застосовується при розробці сучасно комп'ютеризованого навчального обладнання з фізики. На прикладі спектрального приладу "Спектрометр\_01" продемонстровано реалізацію системи вимірювання інтенсивності світла.*

*Ключові слова: обладнання, спектрометр, LPT-порт, ІКТ, навчальний експеремент.*

*The article reviews the main approaches of connecting to the computer sensors measuring physical quantities that are widely used in the development of modern computerized training equipment for physics. For example spectral device "Spektrometr\_01" demonstrated the realization of measuring the intensity of light.*

*Keywords: equipment, spectrometer, LPT-port, ICT, educational experiment.*

**Постановка проблеми.** Стрімкий розвиток інформакційно комунікаційних технологій (ІКТ) сприяв появі нового класу фізичного обладнання, робота якого визначається виконанням спеціальних програм, що дозволяють реалізувати алгоритми керування установками та обробку інформації різного ступеня складності. Використання такого обладнання визначається новими можливостями проведення фізичного експерименту, а саме: порівняно висока точність вимірювання значень фізичних величин, висока відтвореність умов перебігу досліджуваних процесів, можливість швидкого аналізу фізичних параметрів та формування відповідної реакції на їх зміну та ін.

Використання програмно-керованого обладнання в навчальному процесі з фізики поряд з технічними перевагами надає низку педагогічних можливостей, що сприяють підвищенню ефективності вивчення фізики, за рахунок розробки спеціалізованих програмних продуктів та відповідного методичного забезпечення, що в комплексі забезпечує проведення навчального фізичного експерименту у відповідності до сучасного рівня виконання експериментальних досліджень.

**Аналіз сучасного стану вирішення проблеми.** У зв'язку з тим, що розвиток комп'ютерного обладнання та відповідних технологій визначається країнами далекого зарубіжжя і часто чітка інформація про їх реалізацію стає доступною з певною затримкою в часі, а також враховуючи швидкі темпи розвитку ІКТ, можна зробити висновок, що одним з пріоритетів при розробці нового навчального обладнання є реалізація синергетичного підходу в реалізації навчальної діяльності. Ідея полягає в тому, що фахівці, які займаються проблематикою розробки нового навчального обладнання, орієнтуються на використання тих технологій, які є доступними в кожному конкретному випадку і які дозволяють максимально ефективно реалізувати поставлені задачі в кожному індивідуальному завданні.

На сьогодні використання USB порту (Universal Serial Bus) для організації передачі даних між комп'ютером та зовнішнім обладнанням з технічної точки зору є найбільш ефективною, але разом з цим це складна технологія, яка від розробників вимагає не тільки високої кваліфікації в галузі програмування, а й чіткої технічної документації, яка на сьогодні існує в дещо неоднозначному варіанті викликає певні труднощі у використанні даного порту. Не зважаючи на це фахівці, що займаються розробкою та впровадженням у навчальний процес нового фізичного обладнання можуть також ефективно використовувати для обміну даних між периферійним пристроями та програмою комп'ютера такі порти як: послідовний COM (communications port) порт та паралельний LPT (Line Print Terminal) порт. Зазначені пристрої, хоча і є в порівняні з USB дещо застарілими, але мають переваги в простоті їх використання, а також наявні у великого переліку комп'ютерного обладнання, яким забезпечені навчальні заклади України.

Як показує досвід, використання СОМ та LPT повною мірою забезпечує роботу практично будь-якого навчального обладнання, а програмне забезпечення дуже часто навіть з USB пристроями працює як із віртуальним СОМ портом, а це ще раз підкреслює достатність технічних можливостей у використанні даних пристроїв при розробці різнопланового навчального обладнання.

**Мета статті** полягає в тому, щоб розглянути один із способів обміну інформацією між керуючою програмою та навчальним фізичним обладнанням через LPT порт на прикладі реалізації роботи навчального спектрального приладу – "Спектромтер 01", що входить до навчального комплекту "Спектрометр 01", який рекомендований для навчальних цілей під час вивчення курсу загальної фізики у вищих навчальних закладах ІІІ-IV рівнів акредитації.

**Виклад основного матеріалу.** У статті передбачається дати аналіз одному із способів передачі інформації між прикладною програмою, яка функціонує в операційній системі Windows, та зовнішнім пристроєм через LPT порт комп'ютера. Під зовнішнім пристроєм при цьому будемо розуміти прилад, який може виконувати функції вимірювання фізичних величин та керування різними електричними вузлами. Розглянемо структурну схему, яка ілюструє даний вид взаємодії (рис.1).

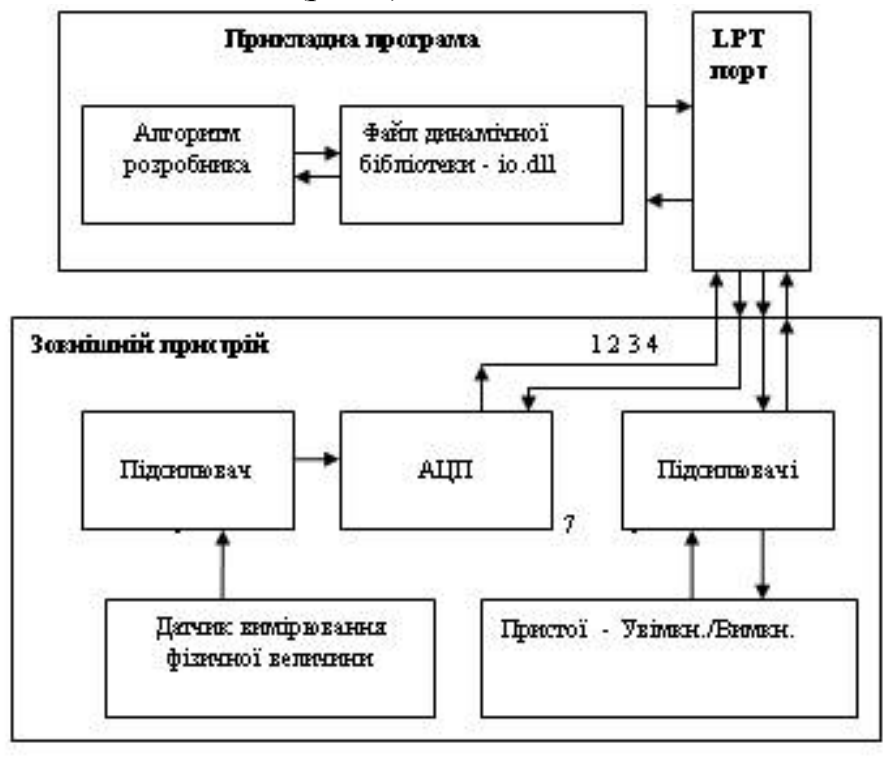

Рис. 1. Структурна схема взаємодії прикладної програми із зовнішнім пристроєм через LPT порт

На рис. 1 блок "Алгоритм розробника" позначено як частину програми, де розробник описує функціонування зовнішнього пристрою, а також інтерфейс, через який користувач зможе виконувати керування приладом.

Безпосереднє формування на LPT електричних сигналів, які можна представити у вигляді чисел у двійковій системі числення, що надходять від блоку "Алгоритм розробника", стає можливим за допомогою файлу динамічної бібліотеки io.dll. Обов'язковим при використанні io.dll є включення його до прикладної програми та розташування за адресою C:\WINDOWS\system\io.dll.

Включення файлу до прикладної програми при використанні мови Visual Basic потребує його оголошення у розділі модуля програми - "Option Explicit" , що використовується для роботи з портом (рис.2). Запис та зчитування даних з порту відповідно відбувається за допомогою виклику функцій *PortOut(A, F)* та  $L = PortIn(B)$ .

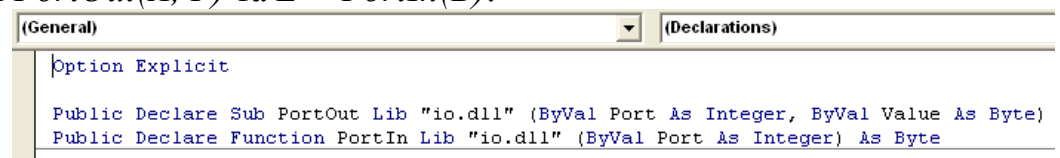

Рис. 2. Підключення до програми io.dll в редакторі Visual Basic 6.0

Оператор *PortOut(А, F)* передає числове значення змінної *F* на частину порту з номером 888, а *PortIn(В)* присвоює змінній *L1* значення двійкового коду, що відповідає електричному сигналу на вході частини порту з номером 889.

На рис. 1 зовнішній пристрій можна умовно розділити за функціональною приналежністю на дві частини, що характеризуються відповідно лініями – "1" і "2" та "3" і "4". Лінія "3" використовується у пристроях, де передбачено використання електричних вузлів, що мають два стійких стани "Увімкнено" або "Вимкнено". Це можуть бути джерела світла; нагрівальні елементи, електродвигуни постійного струму та ін. Часто виникає необхідність підсилити малопотужній сигнал з клеми порту за допомогою підсилювача, на вихід якого (лінія - "8" на рис.1) приєднуються перелічені вище електричні вузли. Використання лінії - "4" обумовлено наявністю необхідності повідомити програму про настання деякої події, що стає можливою через формування на вході порту логічних  $1"$  чи  $0"$  в залежності від реалізації системи "сигналізації" вказаної події. Прикладом такої "сигналізації" може бути звичайний ключ, що сформує на клемі порту логічний "1". Оскільки логічний "1" та "0" це визначені значення електричної напруги на клемах порту, то інколи сигнал про настання події потрібно підсилити (лінія – 7 на рис.1) або навпаки послабити.

Друга функціонально відокремлена частина зовнішнього пристрою з рис. 1 визначається роботою з аналоговими сигналами, а саме з такими пристроями, які приймають значно більше станів ніж - "Увімкнено" та "Вимкнено". Прикладом зазначених електричних вузлів можуть бути датчики вимірювання таких фізичних параметрів, як: інтенсивність світла; температура; електрична напруга; тиск та ін.. Найчастіше сигнали від таких датчиків малопотужні і їх потрібно підсилити перед тим, як подати на вхід аналогово-цифрового перетворювача (АЦП). АЦП - це пристрій, що призначений для перетворення інформації про значення величини сигналу з аналогового вигляду у двійковий. При цьому кожне числове значення сигналу відображається у вигляді індивідуального систематизованого пакету логічних "1" та "0", що пристосовані для обробки комп'ютером. Робота АЦП визначається прикладною програмою, тому для синхронізації дій програми і АЦП використовуються керуюча лінія "2", яку показано на рис. 1, а по лінії "1" відповідно здійснюється трафік двійкових даних, що відображають значення сигналу на датчику.

Якщо постає необхідність програмного керування аналоговим сигналом то один зі способів, що дозволяє реалізувати такі задачі є широтно-імпульсна модуляція (ШИМ). Основна ідея ШИМ полягає в тому, що тривалість імпульсу на вході фільтру, що згладжує імпульси, однозначно визначає значення електричної напруги на його виході. Тому, програмно регулюючи ширину імпульсу, розробник може забезпечити регулювання електричної напруги на різних електричних вузлах приладу.

Розглянемо конкретну реалізацію передачі інформації у відповідності до рис.1 на прикладі функціонування навчального спектрального приладу "Спектромтер 01". Передумовою створення даного навчального обладнання був результат аналізу досліджень виконаних професором кафедри фізики та методики її викладання Кіровоградського державного педагогічного університету [1].

У приладі передбачено використання оптичного датчика, який виготовлено на основі фотоелектронного помножувача "ФЕУ-130", аналоговий сигнал від нього підсилюється системою операційних підсилювачів К140УД17 після чого подається на вхід АЦП, який реалізовано на мікросхемі МСР3201. Дана мікросхема має послідовний інтерфейс передачі даних і тому програма використовує одну клему порту для передачі інформації про чисельне значення сигналу на вході АЦП і ще дві для синхронізації і керування роботою елементу МСР3201.

Одночасно прилад має можливість регулювати інтенсивність випромінювання джерела світла за допомогою використання технології – ШИМ, і спеціального зглажуючого фільтра, який виконано за класичною схемою.

Точне переміщення рухомих частин механізмів у приладі забезпечується за допомогою крокових двигунів, функціонування яких реалізується у відповідності до умов забезпечення роботи пристроїв, що мають два стійких стани – "Увімкнено"/"Вимкнено" (рис.1).

Для реакції програмного забезпечення на події досягнення скануючим механізмом сканера та блоком переміщення реєструючої щілини граничних положень у спектрометрі передбачено використання трьох блоків "сигналізації", що реалізовані на спеціальних "голкових" ключах, які дозволяють у разі виникнення зазначених подій сформувати на клемах порту відповідні логічні нулі.

Для реалізації інтерфейсу програмного забезпечення було використано стандартні елементи прикладних програм операційної системи Windows. Графічне відображення результатів вимірювання інтенсивності різних ділянок спектру досліджуваного випромінювання реалізовано за допомогою графічних – API функцій [4]. Вигляд відображення спектру у вікні керуючої програми "Спектрометр\_01.ехе" показано на рис.3.

Розробка та використання навчального комплекту, в який входить універсальний спектральний прилад "Спектрмотер 01", дозволила реалізувати низку робіт лабораторного фізичного практикуму з вивчення оптичного випромінювання на більш високому і ефективнішому науковому рівні з використанням сучасних підходів до проведення навчального фізичного експерименту, що базується на впровадженні ІКТ технологій. До таких робіт відносяться: 1), Вивчення дифракційної гратки"; 2) "Градуювання шкали спектрометра"; 3) "Вивчення законів поглинання світла за допомогою спектрометра"; 4), Вивчення законів фотометрії"; 5)

"Визначення температури спіралі лампи розжарення та перевірка закону Віна"; 6) "Вивчення фотоефекту"; 7) "Вивчення якісного спектрального аналізу"; 8) "Вивчення емісійного кількісного спектрального аналізу". Запропоновані роботи практикуму з фізики у ВНЗ відповідають навчальними програмам вивчення курсу фізики у вищих навчальних закладах.

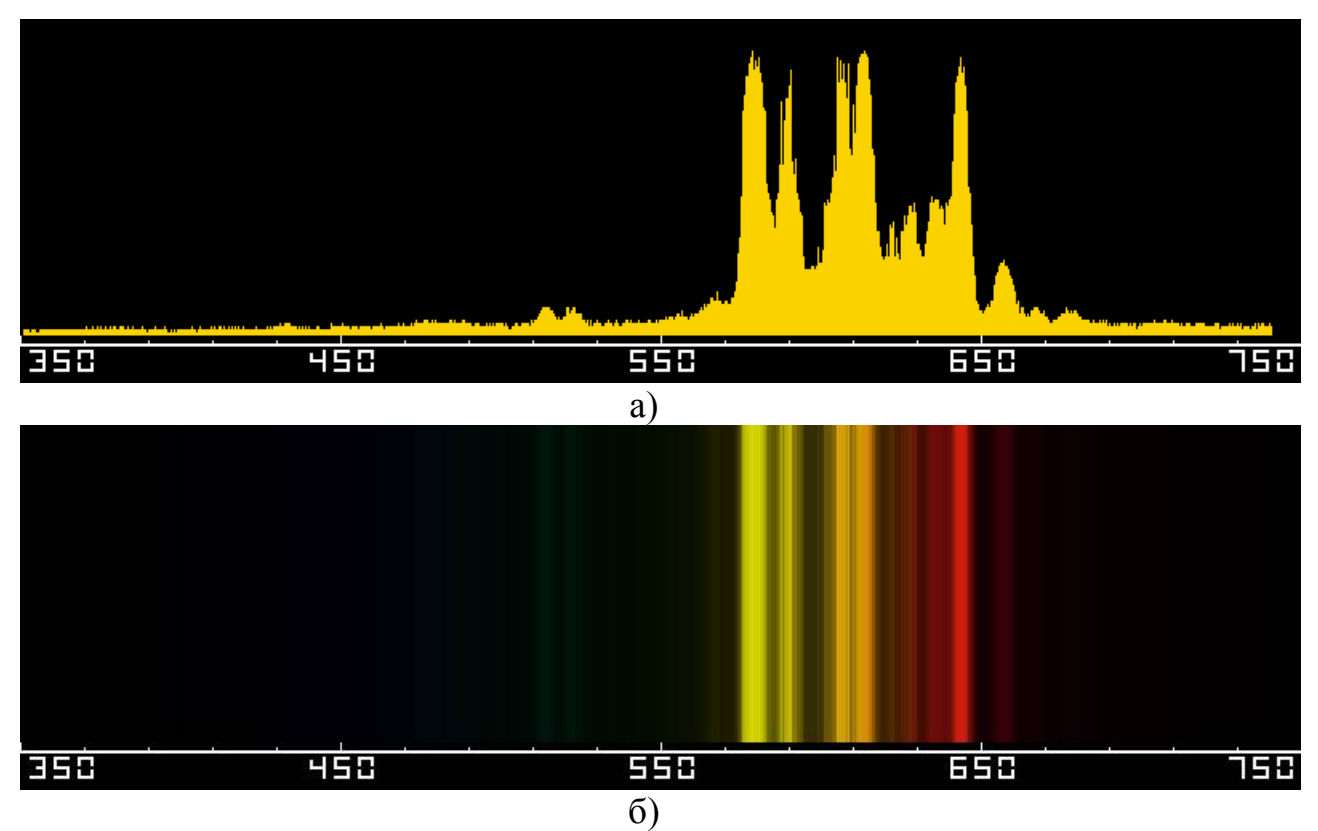

Рис.3. Графічне відображення результатів вимірювання розподілу енергії випромінювання у спектрі, а) у вигляді графіка, б) у вигляді, адаптованому до зорового спостереження людини

**Висновки.** У статті розглянуто лише один із способів реалізації взаємодії комп'ютерної програми із зовнішнім пристроєм через LPT порт, а також на одному конкретному прикладі проаналізовано особливості функціонування спектрометра, що входить до навчального комплекту "Спектрометр 01". Описаний спосіб взаємодії комп'ютерної програми, як і створена програма, можуть бути використані і для створення інших приладів, що призначаються для навчальних або дослідницьких цілей у ВНЗ.

## **БІБЛІОГРАФІЯ**

1. Величко С.П. Розвиток системи навчального експерименту та обладнання з фізики у середній школі / С.П. Величко. – Кіровоград, 1998.-302с.

2. Velychko S. Some features of creating modern spectral equipments for educational and practical goals / S. Velychko, S. Kovalyov // The advanced science. – United Kingdom: London, 2011. –Vol. 2011, April. – P. 10–13.

3. Техника и практика спектроскопи. А.Н.Зайдель, Г.В.Островський, Ю.И. Островська. - 2 е изд., Исправ. и доп. М.: Наука, 1976. – 392 с.

4. Щупак Ю. А. Win32 API. Эффективная разработка приложений / Ю.А. Щупак. - СПб.: Питер, 2007. — 572 с.

### **ВІДОМОСТІ ПРО АВТОРА**

**Ковальов Сергій Григорович -** аспірант кафедри фізики та МНФ Кіровоградського державного педагогічного університету ім. В. Винниченка.

*Коло наукових інтересів:* проблеми навчання фізики у ВНЗ

# **МЕТОДИЧНІ ЗАСАДИ НАВЧАННЯ ОСНОВНИХ ПОНЯТЬ МЕХАНІКИ В ЗАГАЛЬНООСВІТНІЙ ШКОЛІ**

# *Дмитро ЛАЗАРЕНКО*

*У статті розглянуті методичні засади навчання основних понять механіки в шкільному курсі фізики та запропоновані власні підходи удосконалення методики навчання розділу механіки.*

*Ключові слова: механіка, методичні засади, структурно-логічний аналіз, моделювання, філософські категорії, поняття енергії, основоположні принципи.*

*Іn the articles considered methodical principles of studies basic concepts of mechanics are in the school course of physics and own approaches of improvement method of studies section of mechanics are offered.*

*Keywords: mechanics, methodical principles, structurally logic analysis, design, philosophical categories, concepts of energy, fundamental principles.*

**Постановка проблеми.** Завдання, поставлені державною програмою "Освіта" щодо реформування змісту освіти, передбачають пошук нових підходів до структурування знань як засобу цілісного розуміння та пізнання світу, створення передумов для розвитку здібностей молоді, формування готовності і здатності до самоосвіти, системне застосування нових педагогічних, інформаційних технологій. Ефективність реалізації завдань реформування освіти значною мірою залежить від культуротворчої, зокрема фізичної, освіти – одного з найважливіших компонентів людської культури.

Наразі зріс інтерес до з'ясування співвідношення фізичної науки та навчального предмета, наукового пізнання та навчання, системності знань. Сучасна концепція фізичної освіти вибудовується на основі синтезу провідних ідей, поглядів, настанов, теорій, розроблених та апробованих внаслідок науково-пошукової діяльності П.С. Атаманчука, О.І. Бугайова, С.У. Гончаренка, Є.В. Коршака, О.І. Ляшенка, М.Т. Мартинюка, М.І. Шута, Б.А. Суся, М.І. Садового, В.Ф. Заболотного та ін. Основна увага звертається на глибоке осмислення фізичних законів і понять, на уміння застосовувати їх до виконання практичних завдань. Проте аналіз шкільної практики свідчить, що учні часто засвоюють означення поняття без розуміння його суті, оперують термінами без усвідомлення наявних істотних ознак, відчувають